## **Exercices sur les listes**

## **Exercice 1 :**

Écrire un programme qui créé une liste suivante :

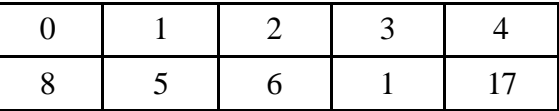

puis successivement :

- affiche la valeur de L[4]
- modifie la liste en remplaçant L[1] par 17 et L[3] par la somme des cases voisines L[2] et L[4]
- affiche 12 fois la valeur du dernier terme de la liste

## **Exercice 2 : Échange de valeurs**

Écrire un programme qui échange les valeurs de la première et de la dernière case de la liste suivante :

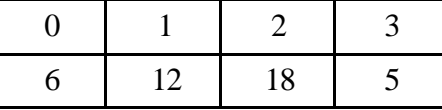

## **Exercice 3 : Parcours de liste**

A l'aide de parcours successifs de la liste, effectuer les actions suivantes :

- 1. Affiche la liste  $L = [8, 24, 48, 2, 16]$  en colonne :
- 2. Compte le nombre de multiples de 3 présents dans la liste  $L = [8, 24, 48, 2, 16]$
- 3. Calcule la somme de toutes les valeurs paires de la liste  $L = [8, 24, 48, 2, 16]$
- 4. Calcule le maximum et le minimum des éléments de la liste  $L = [8, 24, 48, 2, 16]$
- 5. Créer un booléen VRAI si la moyenne arithmétique des valeurs de la liste L = [8, 24, 48, 2, 16] est supérieure ou égale à 10.
- 6. Créer le produit de toutes les valeurs de la liste  $L = [8, 24, 68, 2, 56]$  comprises dans l'intervalle  $[50;70]$ .
- 7. Affiche la liste  $L = [8, 24, 48, 2, 16]$  à l'envers (sans créer de nouvelle liste)

#### **Exercice 4 : Modifications de listes**

Écrire un programme qui crée la liste d'entiers  $L = [13, 27, 50, 42, 3]$  puis qui effectue successivement les actions suivantes :

- 1. Modifie la liste en augmentant de 1 la valeur de chaque élément de la liste
- 2. Modifie la liste par permutation circulaire
- 3. Modifie la liste par miroir

#### **Exercice 5 : Création de listes**

- 1. On dispose d'une liste  $L = [8, 27, 42, 17, 4]$ .
	- Créer une liste LC contenant les carrés des nombres de L.
- 2. On dispose maintenant de deux listes L1 et L2. Il s'agit de créer une liste :
- une liste L3 identique à L1 dans laquelle on a supprimé la première valeur
- une liste L4 constituée des valeurs L1 suivies des valeurs de L2

#### **Exercice 6 : Symétrie de la liste**

Écrire un programme qui affiche si la liste  $L = [56, 1, 21, 16, 17]$  est symétrique (liste identique à la liste à l'envers).

## **Exercice 7 :**

Ecrire un programme qui renvoie la liste des premiers carrés d'entiers, en utilisant une fonction.

#### **CORRIGE – Notre Dame de La Merci – Montpellier**

#### **Exercice 1 :**

Écrire un programme qui créé une liste suivante :

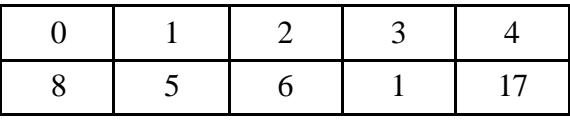

puis successivement :

- affiche la valeur de L[4]
- modifie la liste en remplaçant  $L[1]$  par 17 et  $L[3]$  par la somme des cases voisines  $L[2]$  et  $L[4]$
- affiche 12 fois la valeur du dernier terme de la liste

 $L = [8, 5, 6, 1, 17]$ **print** (L[4])  $L[1] = 17$  $L[3] = L[2] + L[4]$ **print** (L) **for** i **in** range (0, 12) :  $print$  ( $L[len(L)-1]$ )

## **Exercice 2 : Échange de valeurs**

Écrire un programme qui échange les valeurs de la première et de la dernière case de la liste suivante :

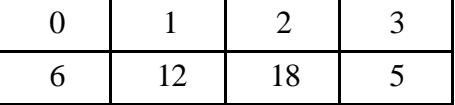

 $L = [6, 12, 18, 5]$  $aux = L[0]$  # utilisation d'une variable auxiliaire print (L)  $L[0] = L[3]$ print (L)  $L[3] = aux$ print (L)

#### **AUTRE METHODE :**

 $L = [6, 12, 18, 5]$ print (L)  $L[0], L[3] = L[3], L[0]$ print (L)

 $\rightarrow$  [5, 12, 18, 6]

#### **Exercice 3 : Parcours de liste**

A l'aide de parcours successifs de la liste, effectuer les actions suivantes :

**1.** Affiche la liste  $L = [8, 24, 48, 2, 16]$  en colonne  $L = [8, 24, 48, 2, 16]$ print(L)  $long = len(L)$ #affiche en colonne for i in range (long) : print  $(i, " : ", L[i])$ 

**2.** Compte le nombre de multiples de 3 présents dans la liste  $L = [8, 24, 48, 2, 16]$  $L = [8, 24, 48, 2, 16]$  $long = len(L)$ 

## La Marci

#nombre de multiples de 3 présents dans L mult $3 = 0$ for i in range (long) : if L[i] %  $3 = 0$  :  $mult3 = mult3 + 1$  $print(L[i])$ print ("Nombre de multiples de 3 : ", mult3)  $\rightarrow$  24 48 Nombre de multiples de 3 : 2 **3.** Calcule la somme de toutes les valeurs paires de la liste  $L = [8, 24, 48, 2, 16]$  $L = [8, 24, 48, 2, 16]$  $long = len(L)$ #somme des valeurs paires de L somp  $= 0$ **for** i **in** range (long) : **if** L[i] %  $2 = 0$  :  $somp = somp + L[i]$ **print** ("Somme des valeurs paires : ", somp)  $\rightarrow$  Somme des valeurs paires : 98 **4.** Calcule le maximum et le minimum des éléments de la liste  $L = [8, 24, 48, 2, 16]$  $L = [8, 24, 48, 2, 16]$  $long = len(L)$ #calcul du maximum et du minimum de L  $max = L[0]$  $min = L[0]$ **for** i **in** range (1,long) : **if**  $L[i] > max$ :  $max = L[i]$  **else** : **if**  $L[i] < min$ :  $min = L[i]$ **print** ("Max = ", max, "et min = ", min)  $\rightarrow$  Max = 48 et min = 2 **5.** Créer un booléen VRAI si la moyenne arithmétique des valeurs de la liste L = [8, 24, 48, 2, 16] est supérieure ou égale à 10.  $L = [8, 24, 48, 2, 16]$  $long = len(L)$ #la moyenne arithmétique des valeurs de la liste est supérieure ou égale à 10 ? somme  $= 0$ **for** i **in** range (long) : somme  $+= L[i]$  $moy = somme/hong$ **if** moy  $>= 10$  : **print** ("La moyenne est supérieure ou égale à 10 : ", moy) **else** : **print** ("La moyenne est inférieure à 10 : ", moy)  $\rightarrow$  La moyenne est supérieure ou égale à 10 : 19.6

# La Merci

**6.** Créer le produit de toutes les valeurs de la liste  $L = [8, 24, 68, 2, 56]$  comprises dans l'intervalle  $[50;70]$ .

```
L = [8, 24, 68, 2, 56]long = len(L)#produit des valeurs de [50, 70]
produit = 1for i in range (0, long) :
     if 50 \le L[i] \le 70:
            produit = produit *L[i]print ("produit des valeurs comprises entre 50 et 70 : ", produit)
```
 $\rightarrow$  produit des valeurs comprises entre 50 et 70 : 3808

**7.** Affiche la liste  $L = [8, 24, 48, 2, 16]$  à l'envers (sans créer de nouvelle liste)

```
L = [8, 24, 48, 2, 16]long = len(L)#affiche à l'envers
print ("Affichage à l'envers :")
for i in range (long) :
      print (L[long-1-i], ',', end=" ")
\rightarrow 16, 2, 48, 24, 8,
NB : avec print (L[long-1-i]) seulement, on obtient :
      16
      2
      48
      42
      8
```
#### **Exercice 4 : Modifications de listes**

Écrire un programme qui crée la liste d'entiers  $L = [13, 27, 50, 42, 3]$  puis qui effectue successivement les actions suivantes :

**1.** Modifie la liste en augmentant de 1 la valeur de chaque élément de la liste

```
L = [13, 27, 50, 42, 3]long = len(L)print(L)#ajout de 1 à chaque valeur de L
for i in range (long) :
      L[i] += 1
print ("L modifiée par ajout de 1 : ")
print(L)\rightarrow [13, 27, 50, 42, 3]
      L modifiée par ajout de 1 : 
      [14, 28, 51, 43, 4]
```
**2.** Modifie la liste par permutation circulaire

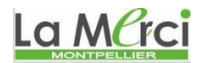

```
L = [8, 24, 48, 2, 16]long = len(L)#permutation circulaire
     aux = L[0]for i in range (1, \text{long}) : \# for i in range (0, \text{long}-1) :
            L[i-1] = L[i] # L[i] = L[i+1]L[long-1] = auxprint ("apres permutation circulaire : ", L)
      \rightarrow apres permutation circulaire : [24, 48, 2, 16, 8]
3. Modifie la liste par miroir
     L = [8, 24, 48, 2, 16] # L = [8, 24, 48, 2, 16, 12]long = len(L)#liste miroir
     for i in range (0, (\text{long})/2) :
            aux = L[i]L[i] = L[long-i-1]L[long-i-1] = auxprint ("liste miroir : ", L)
     L = [8, 24, 48, 2, 16] # L = [8, 24, 48, 2, 16, 12]long = len(L)#liste miroir
      for i in range (0, (\text{long})/2):
        L[i], L[long-i-1] = L[long-i-1], L[i]print ("liste miroir : ", L)
     L = [8, 24, 48, 2, 16] # L = [8, 24, 48, 2, 16, 12]long = len(L)L.reverse()
     print ("liste miroir : ", L)
      \rightarrow liste miroir : [16, 2, 48, 24, 8]
```
#### **Exercice 5 : Création de listes**

Ou

Ou

**1.** On dispose d'une liste  $L = [8, 27, 42, 17, 4]$ . Créer une liste LC contenant les carrés des nombres de L.

```
L = [8, 27, 42, 17, 4]\text{long} = \text{len}(L)LC = \Box#creation de listes
for i in range (long) :
        LC.append(L[i]**2)
print (LC)
```
 $\rightarrow$  [64, 729, 1764, 289, 16]

- **2.** On dispose maintenant de deux listes L1 et L2. Il s'agit de créer une liste :
	- une liste L3 identique à L1 dans laquelle on a supprimé la première valeur
	- une liste L4 constituée des valeurs L1 suivies des valeurs de L2

La Merci

```
L1 = [8.3, 27.2, 42, 17, 4.1]print ("L1 =", L1)
#L3 avec premiere valeur supprime
L3 = \Pifor i in range (1, \text{len}(L1)) :
      L3.append(L1[i])print ("L3 = ", L3)
\rightarrow L1 = [8.3, 27.2, 42, 17, 4.1]
      L3 = [27.2, 42, 17, 4.1]L1 = [8.3, 27.2, 42, 17, 4.1]L2 = [15, 5.9, 59, 10.1, 2]print ("L1 = ", L1, "et L2 = ", L2)
#L4 avec valeurs de L1 puis L2
L4 = \Pifor i in range (0, \text{len}(L1)) :
      L4.append(L1[i])for i in range (0, \text{len}(L2)) :
       L4.append(L2[i])
print ("LA =", LA)
```
 $\rightarrow$  L1 = [8.3, 27.2, 42, 17, 4.1] et L2 = [15, 5.9, 59, 10.1, 2]  $LA = [8.3, 27.2, 42, 17, 4.1, 15, 5.9, 59, 10.1, 2]$ 

#### **Exercice 6 : Symétrie de la liste**

Écrire un programme qui affiche si la liste  $L = [56, 1, 21, 16, 17]$  est symétrique (liste identique à la liste à l'envers).

```
L = [56, 1, 21, 16, 17]long = len(L)#la liste est-elle symetrique ?
sym="vrai"
for i in range (0, long//2) :
      if L[i] := L[len(L)-1-i]:
             sym="false"
if sym=="vrai":
       print("La liste est symetrique")
else:
       print("La liste n'est pas symetrique")
```
 $\rightarrow$  La liste n'est pas symetrique

## **Exercice 7 :**

*Ecrire un programme qui renvoie la liste des premiers carrés d'entiers, en utilisant une fonction.*

def nb  $carre(a)$ : liste=[] for i in range $(1,a+1)$ : liste.append $(i^{**}2)$  return liste valeur=int(input("Veuillez saisir un rang:")) liste\_carre=nb\_carre(valeur) print(liste\_carre)

 $\rightarrow$  pour n = 10 : [1, 4, 9, 16, 25, 36, 49, 64, 81, 100]